# The Categorical Abstract Machine

Kesha Hietala 

#### Source Language

- $t ::= x$  ; variable
	- | *c* ; constant
	- | λx.t ; abstraction
	- $\int (t t)$  ; application
	- | (t, t) ; pair
- Can add features like conditionals and data constructors later

### Complexity of Computation

- functions can result from computation
- constructed functions may require environments

Thus, 
$$
f(x) = \frac{1}{2}
$$

\nLet  $g(y) = x + y$  and  $y = f(3)$ 

\nand  $g(x) = \frac{1}{2}$ 

\nand  $g(x) = \frac{1}{2}$ 

\nand  $g(x) = \frac{1}{2}$ 

\nand  $g(x) = \frac{1}{2}$ 

\nand  $g(x) = \frac{1}{2}$ 

\nand  $g(x) = \frac{1}{2}$ 

\nand  $g(x) = \frac{1}{2}$ 

\nand  $g(x) = \frac{1}{2}$ 

\nand  $g(x) = \frac{1}{2}$ 

\nand  $g(x) = \frac{1}{2}$ 

\nand  $g(x) = \frac{1}{2}$ 

\nand  $g(x) = \frac{1}{2}$ 

\nand  $g(x) = \frac{1}{2}$ 

\nand  $g(x) = \frac{1}{2}$ 

\nand  $g(x) = \frac{1}{2}$ 

\nand  $g(x) = \frac{1}{2}$ 

\nand  $g(x) = \frac{1}{2}$ 

\nand  $g(x) = \frac{1}{2}$ 

\nand  $g(x) = \frac{1}{2}$ 

\nand  $g(x) = \frac{1}{2}$ 

\nand  $g(x) = \frac{1}{2}$ 

\nand  $g(x) = \frac{1}{2}$ 

\nand  $g(x) = \frac{1}{2}$ 

\nand  $g(x) = \frac{1}{2}$ 

\nand  $g(x) = \frac{1}{2}$ 

\nand  $g(x) = \frac{1}{2}$ 

\nand  $g(x) = \frac{1}{2}$ 

\nand  $g(x) = \frac{1}{2}$ 

\nand  $g(x) = \frac{1}{2}$ 

\nand  $g(x) = \frac{1}{2}$ 

\nand  $g(x) = \frac{1}{2}$ 

\nand  $g(x) = \frac{1}{2}$ 

\nand  $g(x)$ 

• Solution is to use closures

#### **Evaluation Model**

- eval: expr \* env -> expr
- Meanings of expressions:
	- $\left[ | \times | \right]$   $\rho = \rho(x)$  $\begin{bmatrix} | & c & | \end{bmatrix}$  $\rho = c$  $\left[ \left[ \left( M \ N \right) \right] \right] \rho = \left[ \left[ \left[ M \right] \right] \rho \left( \left[ \left[ N \right] \right] \rho \right] \right]$  $[|\lambda x.M|]$   $\rho d = [|M|]$   $\rho[x < -d]$  $[|(M,N)||]$   $\rho = ([|M|]$   $\rho, [|N|]$   $\rho)$

#### De Bruijn Form

- Idea is to replace each name with a number recording the variable's binding height
- e.g.  $\lambda z$ . ( $\lambda y$ .  $y$  ( $\lambda x$ .  $x$ )) ( $\lambda x$ .  $z$   $x$ ) becomes:

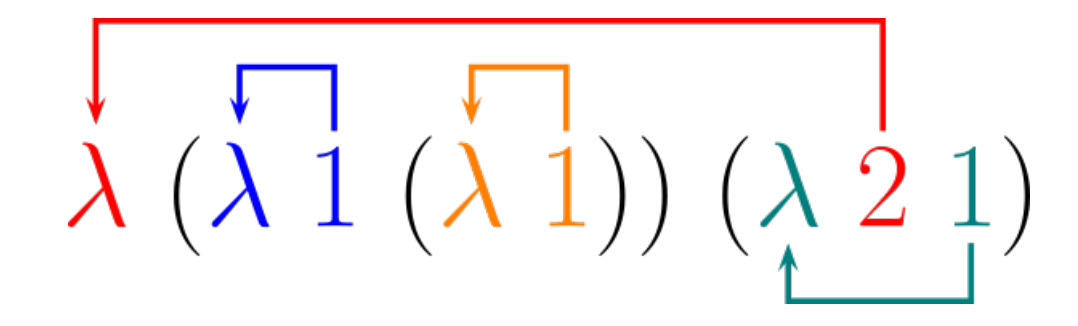

\*source: h\p://en.wikipedia.org/wiki/De\_Bruijn\_index

#### Modified Evaluation Model

• Using De Bruijn indices the environment becomes a simple list of values

 $[| 1 | | (\rho,d) = d$   $[ | n+1 | | (\rho,d) = | n | ]$  $[|c|]$   $\rho = c$  $\lceil | (M \ N) | | \rho = | M | | \rho (| N | | \rho)$  $[|\lambda M|]$   $\rho d = [|M|]$   $(\rho,d)$  $[|(M,N)|]$   $\rho = (|N|M|)$   $\rho$ ,  $[|N|]$   $\rho$ )

#### CAM Combinators

- Introduce a set of constants to encode meaning rules:  $\Lambda$ , Fst, Snd,  $\circ$ ,  $\lt$ ,  $>$ ,  $\prime$ , App
- Rules for evaluation:

 $(x^{\circ} y) z = x (yz)$ Fst  $(x, y) = x$ Snd  $(x, y) = y$ <*x*, *y*> *z* = <*xz*, *yz*> App( $\wedge$  (*x*)  $y$ , *z*) = *x* (*y*, *z*)  $(y')$   $y = x$ 

### Translation into Combinatory Form

• Translation rules:

 $T(1) = Snd$ 

 $T(n+1) = T(n)$  o Fst

 $T(c) = 'c'$ 

 $T(M \ N)$  = App  $\circ$  <  $T(M)$ ,  $T(N)$ 

**T**(λ.*M*) =  $Λ(T(M))$ 

• example: 

$$
\boxed{(\lambda x.+(1,x)) 2} \rightarrow \boxed{App^{\circ} < \Lambda (App^{\circ} <+, <' 1, Snd>)} , '2>
$$

## CAM Model

- Consider evaluation of an application  $(t_1, t_2)$ 
	- 1. save environment *e*
	- 2. evaluate  $t_1$  to  $t_1'$
	- 3. save  $t_1'$  and restore *e*
	- 4. evaluate  $t_2$  to  $t_2$ '
	- 5. apply  $t_1'$  to  $t_2'$
- This suggests a model using a term, code, and stack

#### CAM Instructions

- Goal: transform combinatory expressions into code for the CAM model
- A few examples:
	- $-$  App  $\circ$  < $t_1, t_2$ >  $\to$  [push,  $t_1^{\ c}$ , swap,  $t_2^{\ c}$ , cons, app]
	- $-t_1 \circ t_2 \to [t_2^C, t_1^C]$
	- $\Lambda(t) \rightarrow$  [cur [ $t^{C}$ ] ]

#### Instruction Operational Semantics

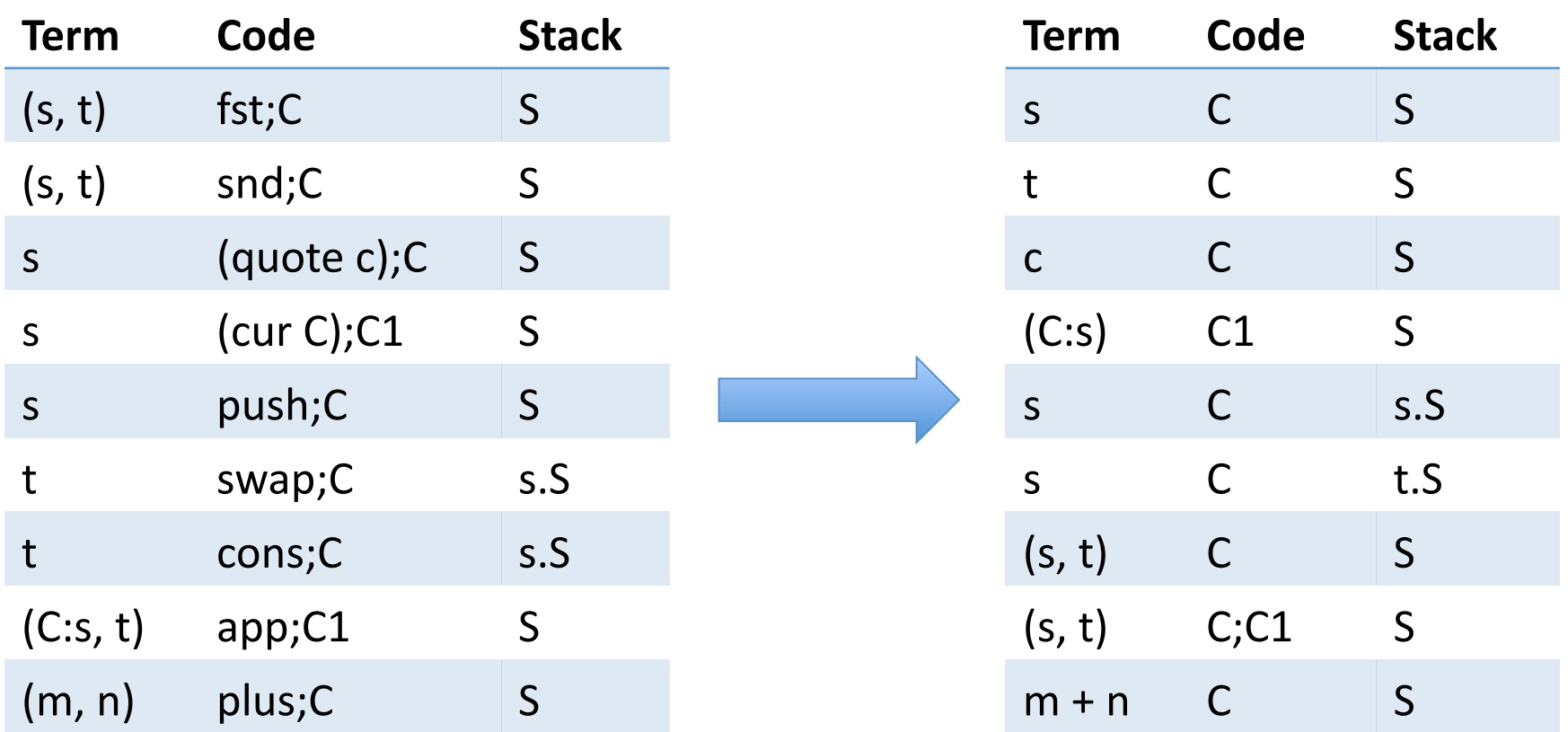

#### Translation to Code

```
T(App) = [app]T(M \circ N) = T(N) + T(M)T(Snd) = [snd]T(Fst) = [fst]T('c) = [ quote c ]
T(A(M)) = [curl(T(M))]T(\angle M, N > ) = [push] + T(M) + [swap] + T(N) + [cons]T(+) = [plus]
```
### Example

• let  $x = +$  in  $x$  (4, (*x* where  $x = 3$ ))

$$
\frac{(\lambda x.x(4, (\lambda x.x)3)) +}{\lambda}
$$
\n
$$
App^{\circ} < \Lambda(A), \Lambda(+^{\circ} Snd) >
$$
\nwhere  $A = App^{\circ} <$  Snd,  $\langle 4, B \rangle >$   
\n $B = App^{\circ} < \Lambda(Snd), '3>$ 

[push, cur [push, snd, swap, push, quote 4, swap, push, cur [snd], swap, quote 3, cons, app, cons, cons, app], swap, cur [snd, plus], cons, app]

## Adding Conditionals

- branch( $C_1$ ,  $C_2$ ):
	- Depending on whether the term is true or false, replace it with the environment at the top of the stack and execute  $C_1$  or  $C_2$
- if  $t_1$  then  $t_2$  else  $t_3 \rightarrow$ [push,  $t_1^C$ , branch( $t_2^C$ ,  $t_3^C$ )]

#### Recursion

- e.g. letrec  $f x = ... (f 1) ...$  in ...
- Need to add some definition for f to the environment before evaluating the function body

[push, ?, cons, cur  $(f^c)$ ]

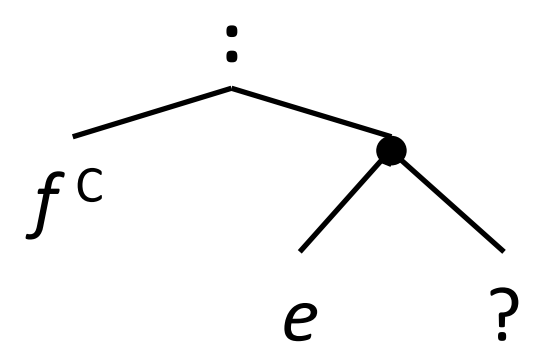

### Recursion (cont.)

[push, ?, cons, push, cur  $(f^c)$ , wind]

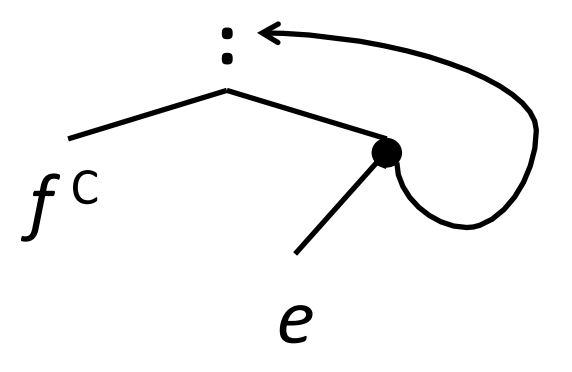

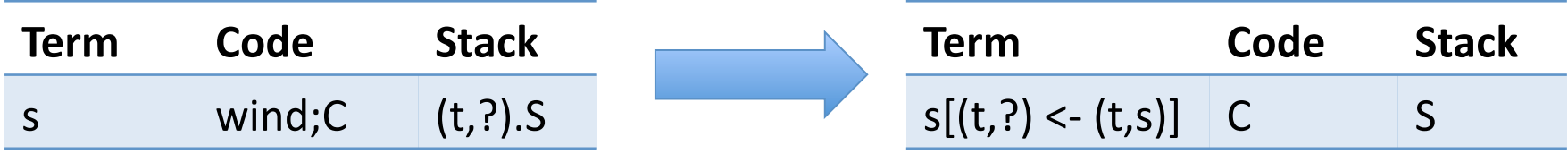

### Factorial Example

- **letrec**  $\int$ *fact*  $n =$ *if*  $n = 0$  then 1 else  $n *$  fact  $(n - 1)$ **in** (*fact* 1)
- [push, push, **unit**, cons, push, cur *A*, **wind**, cons, push, snd, swap, quote 1, cons, app]
- $A =$  [push, push, cur [snd, equals], swap, push, snd, swap, quote 0, cons, cons, app, branch ( [quote 1], *B*)
- $B =$  [push, cur [snd, times], swap, push, snd, swap, push, fst, snd, swap, push, cur [snd, minus], swap, push, snd, swap, quote 1, cons, cons, app, cons, app, cons, cons, app

## Questions?